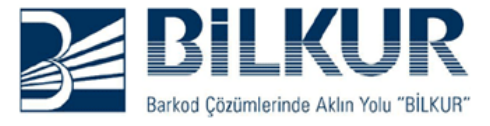

**Z-3052, Z-3152 Standart Ayarların Yüklenmesi**

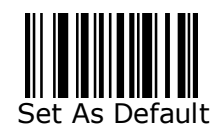